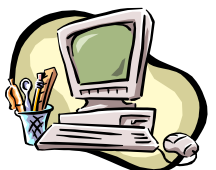

### **COMPUTER PALS FOR SENIORS TURRAMURRA INC.**

PO Box 66, Turramurra, NSW 2074. **Newsletter No. 54: November – December 2007** Computer Room Tel. No. 9983 0774 (11 am – 4 pm) Website: www.cpst.org.au *Turramurra Computer Pals is supported by Microsoft*

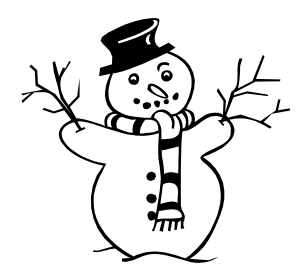

# Season's Greetings to you all, and Best Wishes for a rewarding and interesting 2008

## **It pays to listen**

*When God gave out brains, I thought he said trains, and I missed mine. When God gave out looks, I thought he said books, and I didn't want any. When God gave out noses, I thought he said roses, and I asked for a red one. When God gave out legs, I thought he said kegs, and I asked for two fat ones. When God gave out ears, I thought he said beers, and I asked for a long one. When God gave out chins, I thought he said gins, and I ordered a double. When God gave out heads, I thought he said beds, and I asked for a soft one. Since then I'm trying to listen better.*

Here we are at the end of another successful year at Computer Pals, Turramurra. It is to be hoped that everyone who participated in courses and other activities at the club gained a great deal of information, which makes their computing efforts more interesting and exciting.

### **ADDITONAL COURSES FOR 2008:**

Two new courses are currently being planned for introduction next year. They are:

- **MANAGING DIGITAL PHOTOGRAPHS**, which will look at transferring photos from a digital camera to a computer, organising and managing the photos, simple image manipulation such as cropping and resizing, and sending photos as email attachments; and
- **USING WINDOWS' HIDDEN TOOLS**, which will look at a number of useful small programs that are supplied with Windows but are hidden in the Start Menu or Control Panel. Details will be available early in 2008.

### **LAST WORKSHOP FOR THE YEAR:**

This will be on Thursday 8 November,  $1 - 4$  pm. As usual, there will be tutors available to help with any problems or queries you may have regarding any of the courses - a good chance to brush up on any problem areas before the Christmas break.

### **GRAPHICS:**

During November Roy Sim will be conducting Graphics Workshops for six students at a time, on Wednesdays and Fridays, from  $2 - 4$  pm. If anyone is interested in attending one of these Workshops they should ring Norma Kelly on 9144 3186.

### **HANDY HINTS:**

**Selecting multiple items**: If you are looking at a list, you may wish to select a number of them. This is easy by using both mouse and keyboard.

*If the items are a continuous block* you can select them with the Shift key. Move the mouse to the first item and click to select it. Then move the mouse to the last item you wish to select, press and hold the Shift key and click the mouse. All items from the first to the last will be selected.

*If the items are scattered in the list* you can select them with the Ctrl key. Move the mouse to the first item you want, and click to select it. Then press and hold the Ctrl key, and move the mouse to each item that you require, and click to add it to the selected items. If you make a mistake and select an item you do not want, just keep the Ctrl key pressed and click on it again to de-select.

*If you want most of the items in a continuous block but not all of them,* you can combine these two methods. First use the mouse and the Shift key to select the block of items, then press and hold the Ctrl key and click on the items you don't want to de-select

*If you want all the items in the list,* don't mess around with the mouse, just press Ctrl+A to select all the items, or Edit, Select All. Best of luck with it all!!!

**Selecting text**. If you are reading an e-mail in Outlook Express and hold down the Control key and left-click, it selects all the text so that you can copy it. Doing this in Internet Explorer, doing this will select the paragraph your cursor is in. Try it in Word and it selects the sentence you are in.

## Christmas Lunch for Members Thursday 22 November, 12 noon

Anne Maxworthy, one of our tutors, will be catering for this function. To book in and to assist with numbers, please email the Club at  $\sec\omega$  cpst.org.au, or Telephone the Club on 9987 0774, or ring Margaret Ball on 9487 2679

ý.

For further information, please contact any of the following:

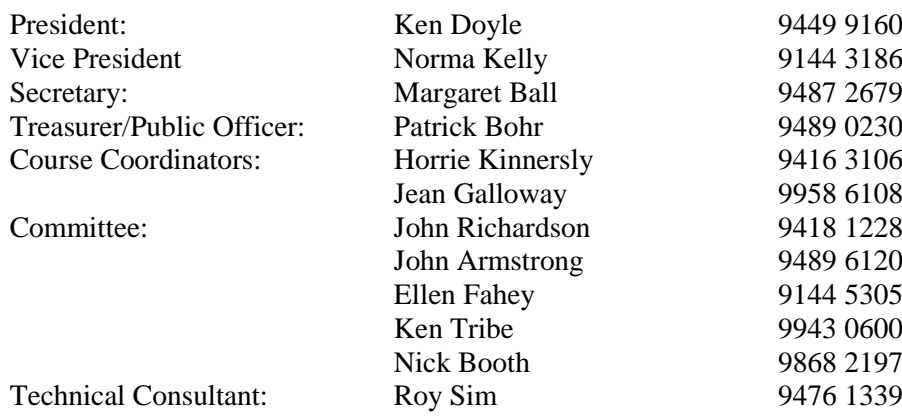

#### *SOME INTERESTING SNIPPETTS!*

*By the time the youngest children have learned to keep the house tidy, the older grandchildren are on hand to tear it to pieces.*

*Women mean to do things, go places, one of these days, when the husband and kids don't need them. By that time they are probably too tired to try!*

*A man loves a woman so much that he asks her to marry, to change her name, be home when he gets there, move where his job is. You can hardly imagine what he might ask if he didn't love her. There is no pleasure in having nothing to do. The pleasure is in having lots to do and not doing it.*

*What do bullet-proof vests, fire escapes, windshield wipers and laser printers have in common? They were all invented by women!!*

Following is a 'renewal of membership' form to accompany your membership fee for 2008.

#### **Renewal of Membership Fee: January – December 2008**

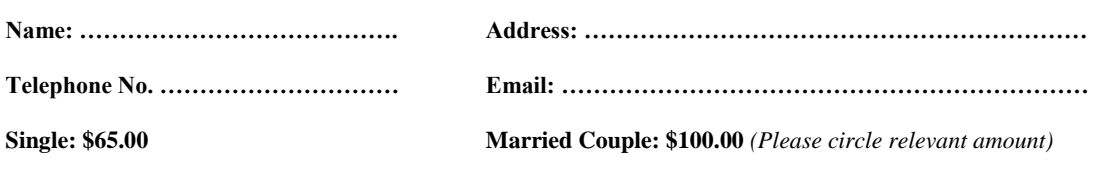

**Send to: Treasurer, Computer Pals for Seniors, Turramurra Inc, PO Box 66, Turramurra, NSW 2074**